### Interactive Part Locator

### HP ProDesk 600 G6 Small Form Factor PC

Welcome to the interactive part locator for the HP ProDesk 600 G6 Small Form Factor PC

#### **Here's how to use it…**

**[External Views](#page-1-0) (Click the link to navigate to the views)** On this page you will find large icons of each of the external views of this product. To view a specific view in greater detail, simply click that view.

**[Parts List](#page-2-0) (Click the link to navigate to the parts)** On this page, you will find a list of all of the replaceable parts for this product. To view a specific part and its location in the product, click the part name in the list.

**That's it! On every page there is a link that brings you back to either the External Views or the Parts List, enabling you to navigate to whatever view or part you wish to review.**

Internal

### External Views

### <span id="page-1-0"></span>Back to Welcome Page

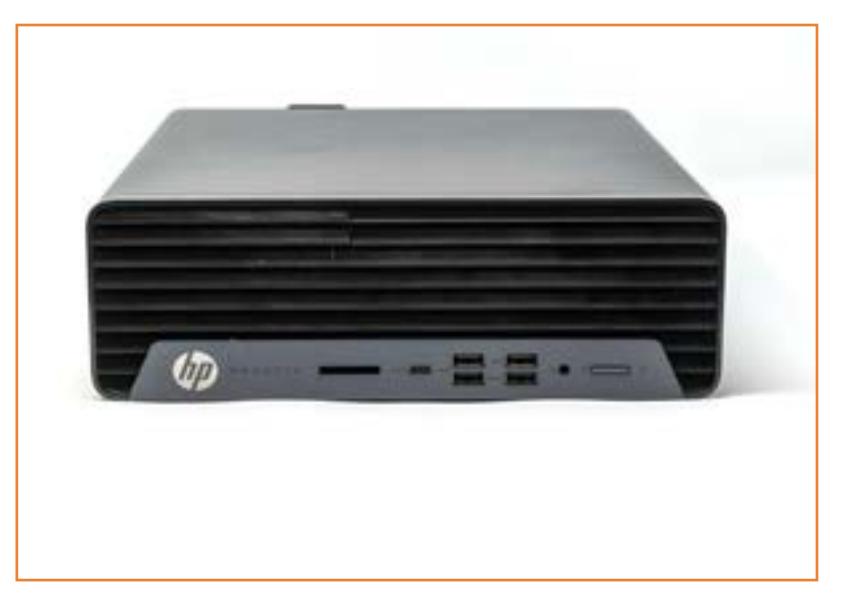

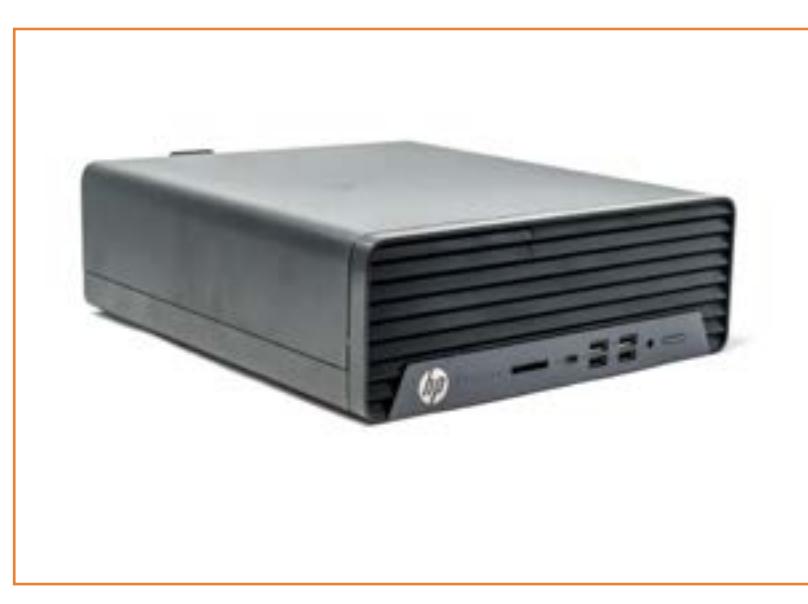

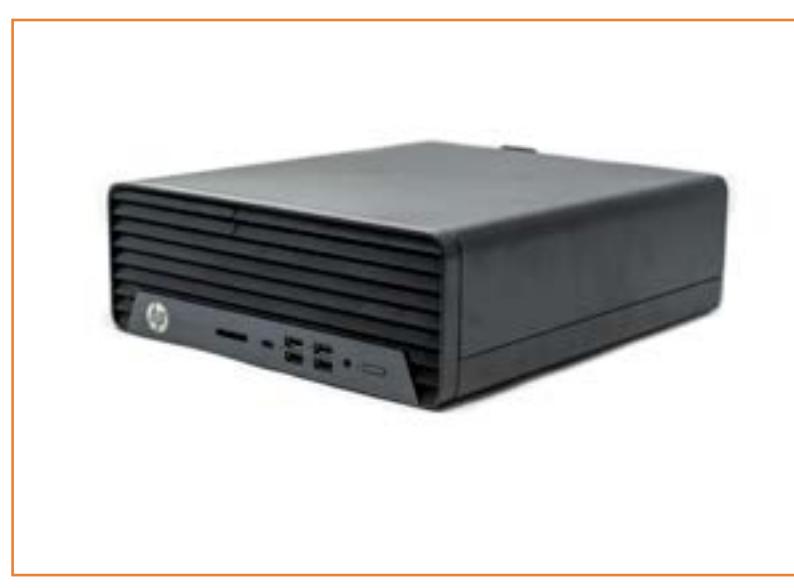

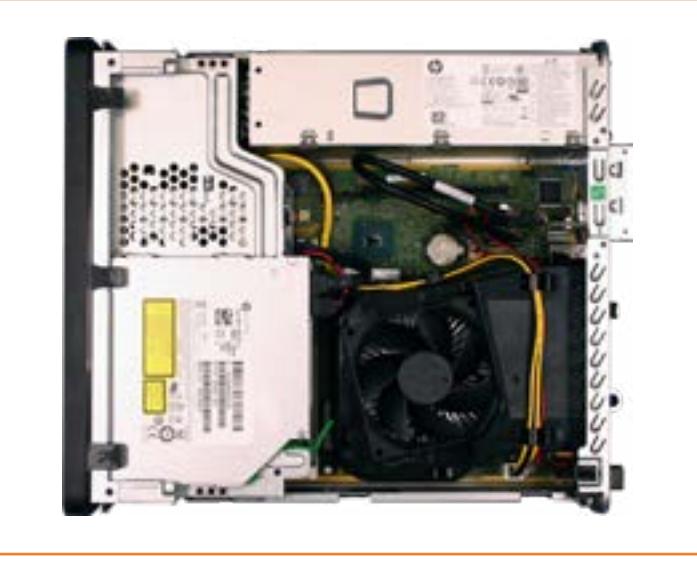

#### Go to Parts List

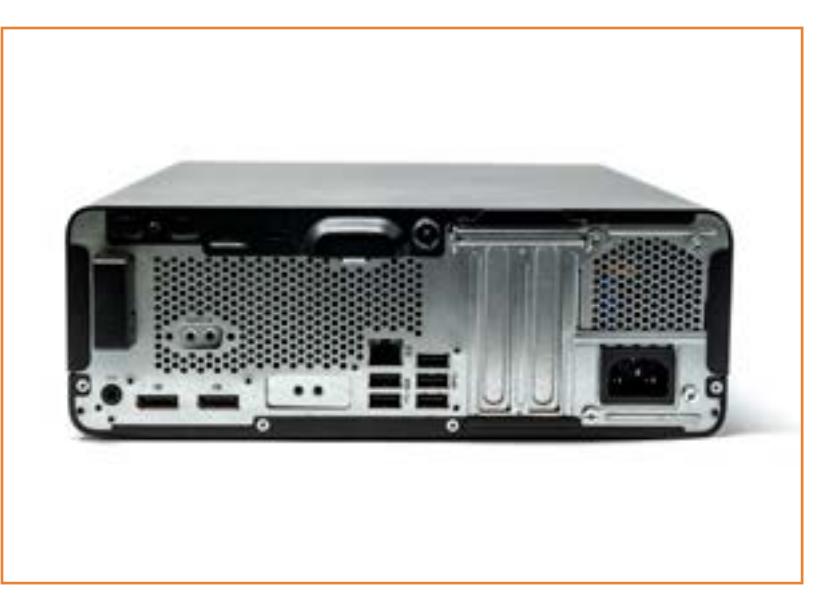

Front 1988 (Fight Right Rear

## Parts List

#### <span id="page-2-0"></span>Back to Welcome Page

Access Panel<br>
Front Bezel<br>
Optical Dive<br>
Fan Duct<br>
Fan Duct<br>
Hood Sensor<br>
Expansion Card<br>
Hard Disk Drive<br>
Heatsink<br>
M.2 Solid State Drive<br>
Heatsink<br>
M.2 Solid State Drive<br>
Memory Module(s)<br>
Power Supply<br>
Speaker<br>
SD Card

# Front View

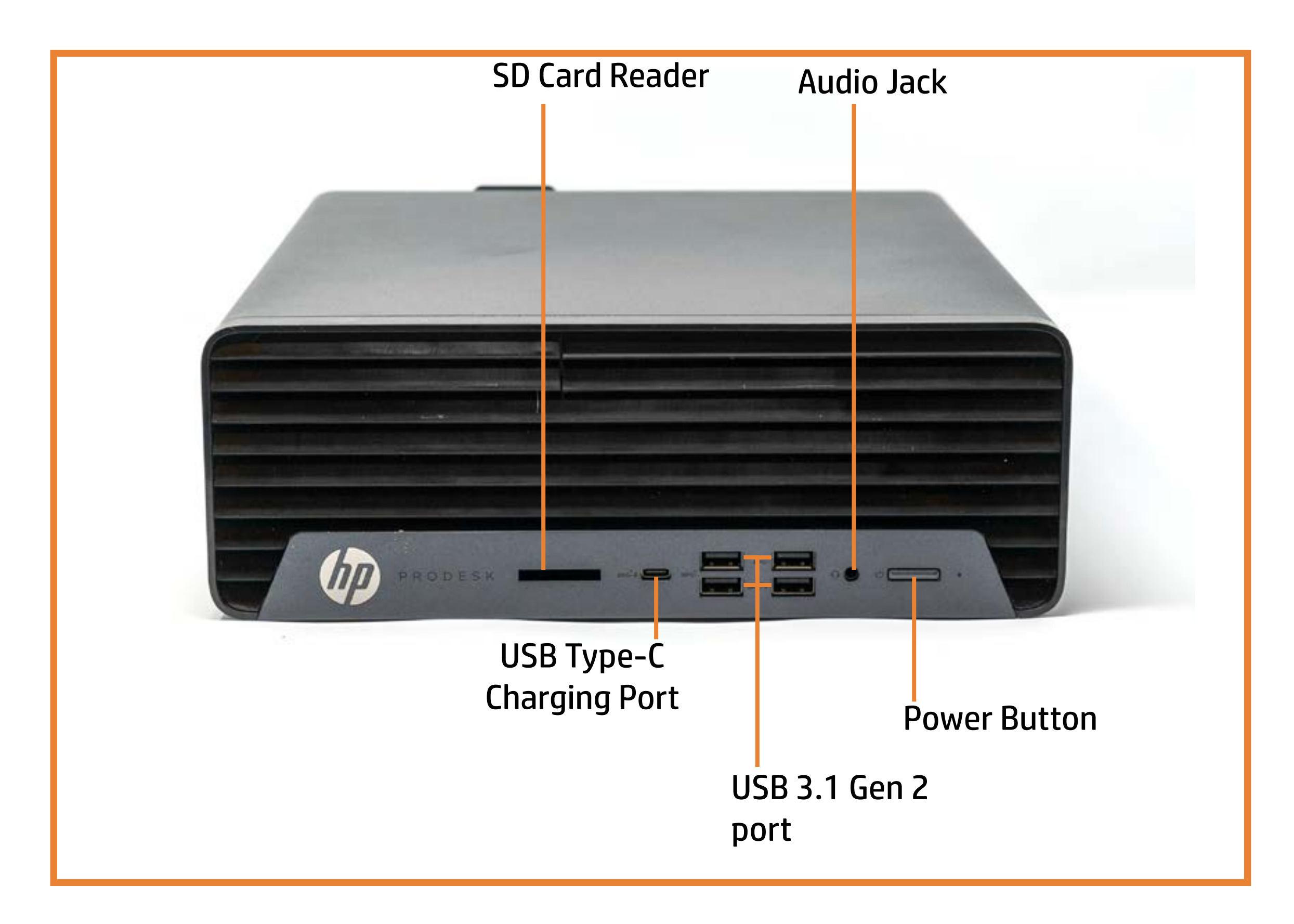

### Back to Welcome Page

# Left View

### Back to Welcome Page

![](_page_4_Picture_2.jpeg)

# Right View

### Back to Welcome Page

![](_page_5_Picture_2.jpeg)

### Rear View

![](_page_6_Figure_2.jpeg)

### Back to Welcome Page

## Internal View 1

![](_page_7_Figure_2.jpeg)

Go to Parts List Internal View 2 ►

#### Back to Welcome Page

### Internal View 2

![](_page_8_Figure_2.jpeg)

Go to Parts List **◆ Internal View 1** 

#### Back to Welcome Page

### Access Panel

Access Panel

Back to Welcome Page

![](_page_9_Picture_4.jpeg)

# Front Bezel

Access Panel

Back to Welcome Page

![](_page_10_Picture_4.jpeg)

# Optical Drive

### Back to Welcome Page

![](_page_11_Picture_2.jpeg)

# Fan Duct

### Back to Welcome Page

![](_page_12_Picture_2.jpeg)

![](_page_12_Picture_3.jpeg)

# Hood Sensor

### Back to Welcome Page

![](_page_13_Picture_2.jpeg)

# Expansion Card

### Back to Welcome Page

![](_page_14_Picture_2.jpeg)

![](_page_14_Picture_5.jpeg)

# Hard Disk Drive

### Back to Welcome Page

![](_page_15_Picture_2.jpeg)

![](_page_15_Picture_3.jpeg)

## Heatsink

### Back to Welcome Page

![](_page_16_Picture_2.jpeg)

## M.2 Solid State Drive

### Back to Welcome Page

![](_page_17_Picture_2.jpeg)

![](_page_17_Picture_3.jpeg)

# Wireless LAN Module

### Back to Welcome Page

![](_page_18_Picture_2.jpeg)

# Memory Module(s)

### Back to Welcome Page

![](_page_19_Picture_2.jpeg)

![](_page_19_Picture_4.jpeg)

# Power Supply

### Back to Welcome Page

![](_page_20_Picture_2.jpeg)

# Speaker

### Back to Welcome Page

![](_page_21_Picture_2.jpeg)

# SD Card Reader

### Back to Welcome Page

![](_page_22_Picture_2.jpeg)

### CMOS Battery

### Back to Welcome Page

![](_page_23_Picture_2.jpeg)

# Option Board

### Back to Welcome Page

![](_page_24_Picture_2.jpeg)

CPU

### Back to Welcome Page

![](_page_25_Picture_1.jpeg)

![](_page_25_Picture_2.jpeg)

# Motherboard

### Back to Welcome Page

![](_page_26_Picture_2.jpeg)

![](_page_26_Picture_3.jpeg)

# Wireless Antennas

### Back to Welcome Page

![](_page_27_Picture_2.jpeg)